# **3 Ataques e Intrusões**

Para se avaliar a eficácia e precisão de um sistema de detecção de intrusões é necessário testá-lo contra uma ampla amostra de ataques e intrusões reais. Parte integrante do projeto MIT/DARPA 1998 foi selecionar técnicas e procedimentos de intrusão e ataques contra sistemas computacionais empregados em redes reais e que consistiam uma ameaça a segurança destas redes. A base de dados gerada como resultado deste projeto inclui 38 diferentes padrões de ataques e intrusões. Todos os 38 ataques são reais e possuem código fonte ou versão binária de software que o realiza disponível publicamente em sítios Internet como [19] [20] [21].

### **3.1. Taxonomia para Ataques e Intrusões**

Taxonomia para ataques e intrusões em sistemas computacionais proposta originalmente em [22] foi utilizada para selecionar os ataques e padrões de intrusão inseridos nos dados utilizados para treinamento e testes do sistema proposto. Uma boa taxonomia permite agrupar ataques e intrusões em grupos que possuem características distintas. As principais características da taxonomia usada são:

- Cada ataque pode ser enquadrado em um único grupo.
- Todos os possíveis ataques e intrusões podem ser classificados pela taxonomia definida.
- A taxonomia pode ser extendida no futuro.

# **3.1.1. Níveis de Privilegio**

A taxonomia proposta define a seguinte classificação de privilégios que o usuário de um sistema computacional em rede pode possuir:

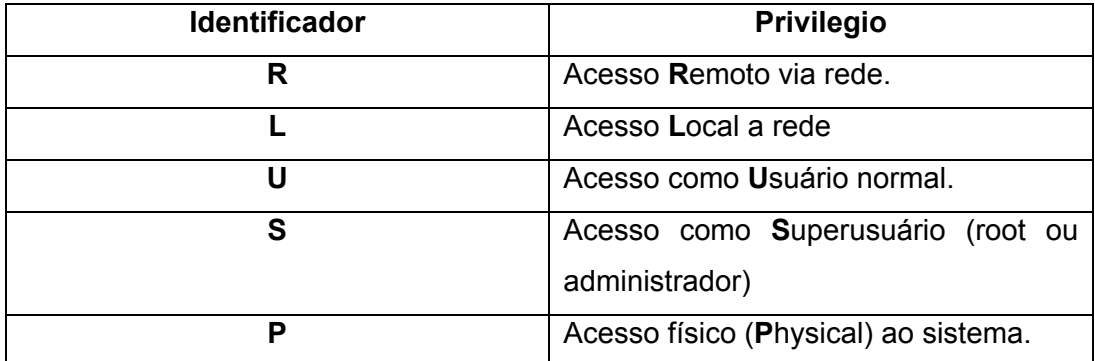

**Tabela 3-1 : Privilêgios** 

Possuir privilégio de acesso remoto via rede (**R**) significa obter algum tipo de acesso através de rede de sistemas interconectados ao computador alvo. Acesso local a rede (**L**) permite ao usuário ler e "escrever" no segmento de rede em que o sistema alvo esta conectado. Acesso com usuário normal (**U**) envolve a capacidade de executar comandos de usuário na máquina alvo, assim como o privilégio acesso como superusuário (**S**) significa ter a capacidade de executar comandos privilegiados (de administração) na vítima. Finalmente o privilégio acesso físico corresponde a capacidade de acessar fisicamente o hardware e componentes do computador em referencia.

## **3.1.2. Métodos de Transição e Exploração**

Um atacante / intruso irá invariavelmente explorar alguma falha ou brecha existente nos sistemas computacionais para conseguir acesso indevido ou comprometer aspectos da integridade, disponibilidade e confidencialidade das informações. O projeto DARPA/MIT 1998 considerou os seguintes métodos de ataque/intrusão :

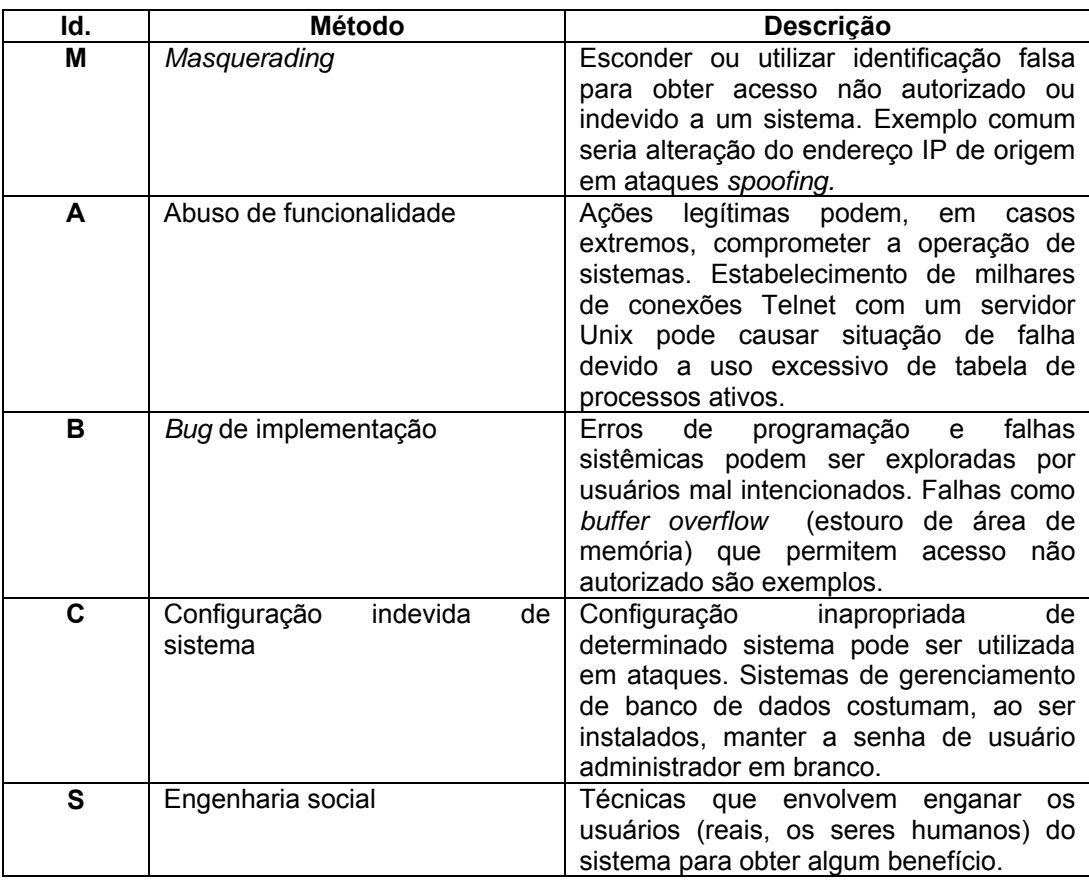

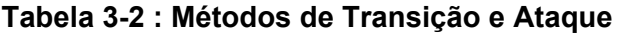

É importante ressaltar que várias técnicas de intrusão e ataque podem utilizar mais de um dos métodos de transição e exploração aqui apresentados.

#### **3.1.3. Transição entre níveis de privilégio**

Com as definições dos níveis de privilégio e métodos de transição e exploração destes, é possível descrever de forma sucinta, através dos identificadores, diversas situações que ocorrem nas diversas técnicas de ataque estudadas. Por exemplo, o ataque ftp-write ocorre quando um intruso obtém, via rede, acesso como usuário local em um servidor de FTP configurado indevidamente. De acordo com as definições apresentadas podemos descrever este ataque como : **R-c-U** ou seja, usuário com privilégio **R** – acesso remoto via rede – obtem novo privilegio **U** – acesso como usuário normal – através do mecanismos de transição **c** – configuração indevida de sistema.

## **3.1.4. Ações**

As ações que podem ocorrer um uma determinada técnica de ataque são descritas na taxonomia por palavras chaves predefinidas seguidas de variáveis que especificam com mais detalhes a ação.

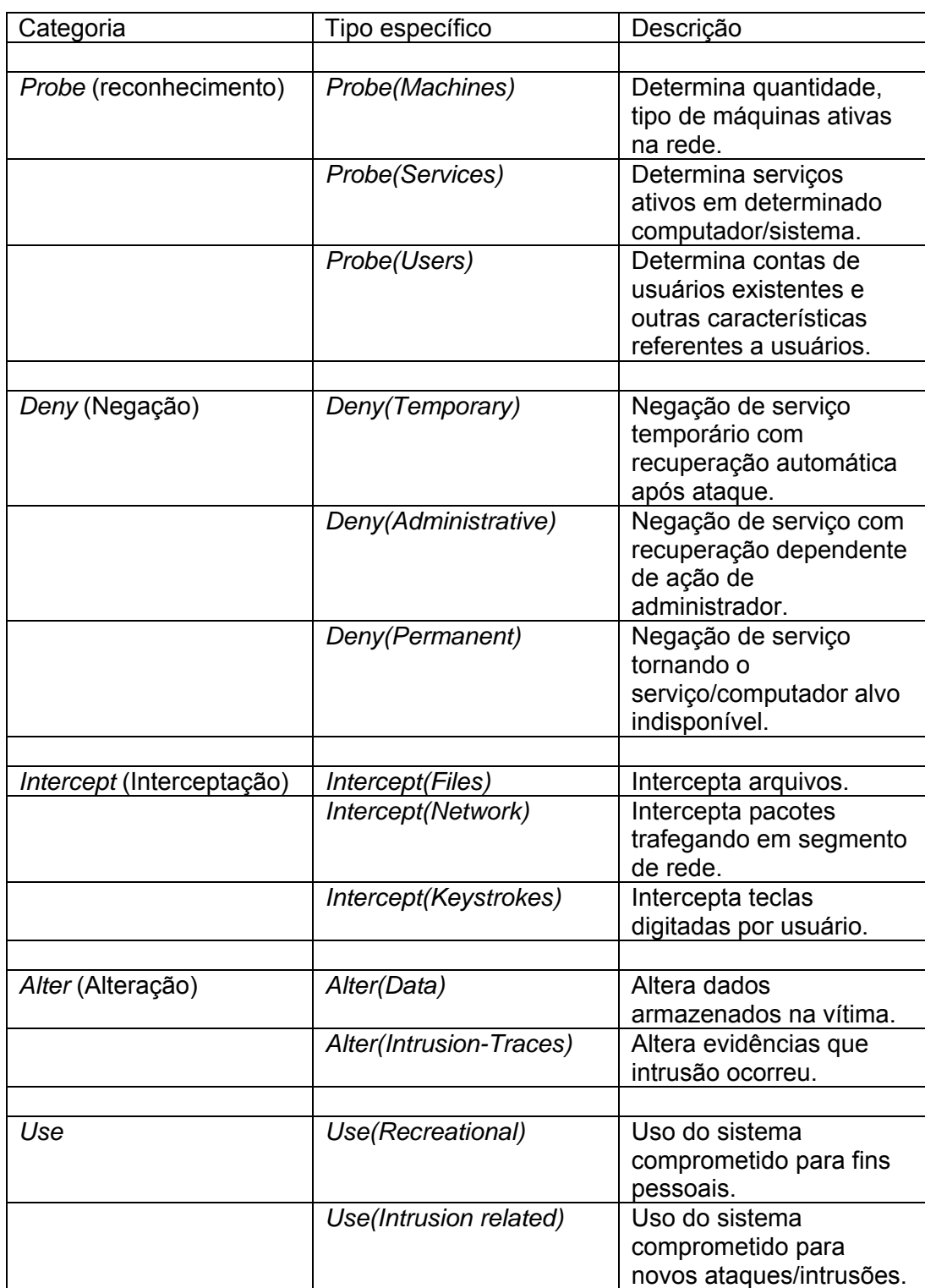

## **3.1.5. Uso da taxonomia para descrever ataques**

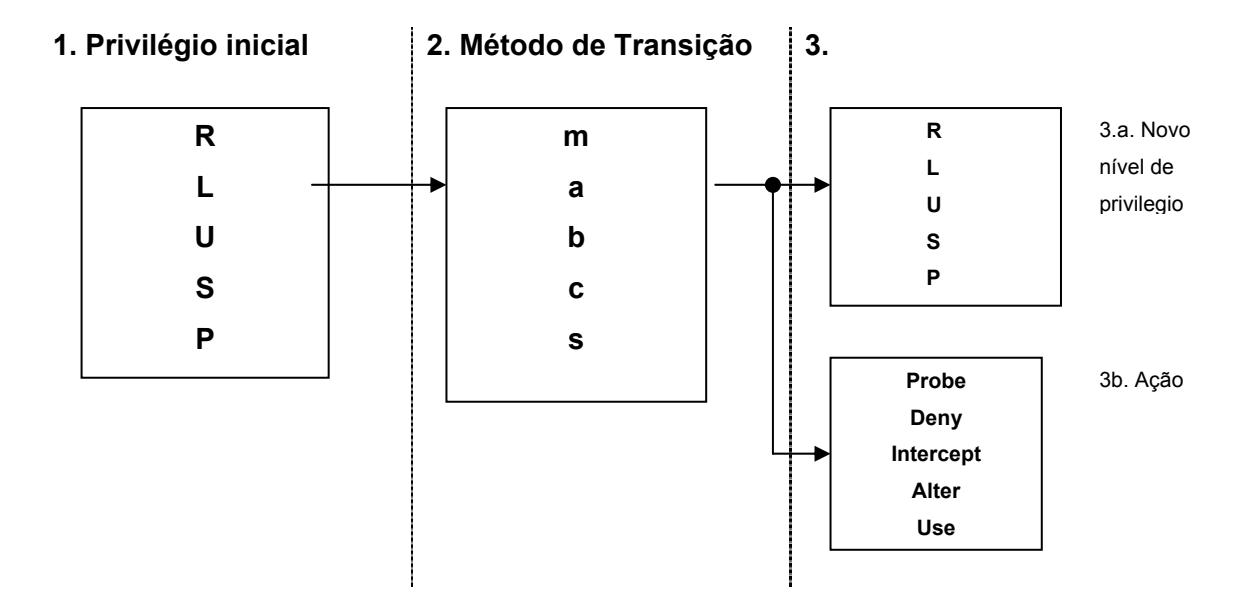

**Figura 3-1 : Descrevendo ataques com a Taxonomia** 

# **3.2. Categorias de Ataques / Intrusões**

A taxonomia propõe a classificação das técnicas de ataques e intrusões em quatro categorias distintas : negação de serviço (*denial of service*), remoto para usuário, usuário para super usuário, reconhecimento (*probing*). A tabela 3.4 mostra a classificação das técnicas de ataque e intrusão selecionadas para esta avaliação nas categorias.

|                           | <b>Solaris</b>       | <b>SunOS</b>     | <b>Linux</b>         |
|---------------------------|----------------------|------------------|----------------------|
| Negação de Serviço        | Apache2              | Apache2          | Apache2              |
| (Denial Of Service)       | <b>Back</b>          | <b>Back</b>      | back                 |
| (R-Deny)                  | Mailbomb             | Land             | Mailbomb             |
|                           | Neptune              | Mailbomb         | Neptune              |
|                           | Ping Of Death        | Neptune          | Ping of death        |
|                           | <b>Process Table</b> | Ping of death    | <b>Process Table</b> |
|                           | Smurf                | Process Table    | Smurf                |
|                           | Syslogd              | Smurf            | Teardrop             |
|                           | <b>UDP Storm</b>     | <b>UDP Storm</b> | <b>UDP Storm</b>     |
| Remoto para               | dictionary           | dictionary       | dictionary           |
| <b>Usuário (Remote to</b> | ftp-write            | ftp-write        | ftp-write            |
| User)                     | guest                | guest            | guest                |
|                           | phf                  | phf              | imap                 |
|                           | xlock                | xlock            | named                |
|                           | xsnoop               | xsnoop           | phf                  |
|                           |                      |                  | sendmail             |
|                           |                      |                  | xlock                |
|                           |                      |                  | xsnoop               |
| Usuário para              | eject                | loadmodule       | perl                 |
| Superusuário (User        | ffbconfig            | ps               | xterm                |
| to Super-user)            | fdformat             |                  |                      |
|                           | ps                   |                  |                      |
|                           |                      |                  |                      |
| <b>Reconhecimento</b>     | ip sweep             | ip sweep         | ip sweep             |
| (Probing /                | mscan                | mscan            | mscan                |
| Surveillance)             | nmap                 | nmap             | nmap                 |
|                           | saint                | saint            | saint                |
|                           | satan                | satan            | satan                |

**Tabela 3-4 : Categorias de Padrões de Ataque** 

## **3.2.1. Negação de Serviço (DOS ou** *Denial of Service***)**

 Negação de serviço é uma classe de ataques contra a disponibilidade de sistemas computacionais. O objetivo do atacante é causar a indisponibilidade do serviço alvo, seja através do consumo excessivo de recursos computacionais como memória, processador ou rede para atendimento a solicitações falsas ou seja através de indisponibilidade total do serviço por exploração de uma falha grave existente no mesmo. O primeiro ataque de negação de serviço em larga escala ocorrido na Internet foi causado pelo *Morris Worm* em novembro de 1989 [4] [5]. Este software malicioso que explorava vulnerabilidades em sistemas Unix atacava a disponibilidade dos sistemas computacionais de duas formas distintas:

- Máquinas infectadas pelo *Morris Worm* se tornavam inúteis pois toda sua capacidade de processamento era seqüestrada.
- Diversas organizações, universidades conectadas a Internet simplesmente eliminaram sua presença na Internet para evitar a contaminação, até que o problema fosse solucionado.

Episódios mais recentes demonstraram que a evolução de medidas de segurança da informação não conseguiu eliminar esta ameaça. Em fevereiro de 2000, uma seqüência de ataques de negação de serviço [23] causou total indisponibilidade de serviços de empresas com alta visibilidade na Internet como Yahoo, e-Bay, Amazon.com dentre outras. Este episódio marcou o surgimento, em situações práticas, dos chamados ataques de negação de serviço distribuído (*DDOS – Distributed Denial of Service*). Variação dos ataques de negação de serviço envolvendo um número enorme de computadores e sistemas controlados remotamente pelo intruso e utilizados como robôs para atacar determinado alvo. Muitas destas empresas afetadas dependem parcialmente ou exclusivamente da Internet para gerar receitas.

Os ataques de negação de serviço presentes na base de dados de referência MIT/DARPA estão apresentados na tabela 4.

| <b>Nome</b>         | Serviço                     | <b>Plataforma</b><br>vulnerável | <b>Mecanismo</b>               | <b>Efeito</b>                                |
|---------------------|-----------------------------|---------------------------------|--------------------------------|----------------------------------------------|
| Apache2             | http                        | Apache                          | Abuso<br>de<br>funcionalidade  | do<br>Interrupção<br>serviço http            |
| <b>Back</b>         | http                        | Apache                          | Abuso / Bug no<br>sistema      | Queda no<br>tempo<br>de resposta.            |
| Land                | N/A                         | <b>SunOS</b>                    | Bug no sistema                 | Sistema<br>operacional<br>indisponível       |
| MailBomb            | Smtp                        | Todas                           | Abuso<br>de<br>funcionalidade  | Consumo<br>de<br>recurso.                    |
| SynFlood            | <b>TCP</b>                  | Todas                           | Abuso<br>de<br>funcionalidade  | de<br>Negação<br>serviço.                    |
| Ping<br>of<br>Death | Icmp                        | Todas                           | Bug no sistema                 | Indisponibilidade                            |
| Process<br>Table    | <b>TCP</b>                  | <b>Todas</b>                    | de<br>Abuso<br>funcionalidade. | Impede execução<br>de<br>novos<br>processos. |
| Smurf               | <b>Icmp</b>                 | Todas                           | Abuso<br>de<br>funcionalidade  | Queda<br>no<br>desempenho<br>da<br>rede      |
| SyslogD             | Syslog                      | <b>Solaris</b>                  | Bug no sistema                 | Queda do serviço<br>Syslog.                  |
| TearDrop            | N/A                         | Linux                           | Bug no sistema.                | Reinicializa<br>computador vítima.           |
| <b>UDPStorm</b>     | Echo<br>$\prime$<br>chargen | Todas                           | Abuso<br>de<br>funcionalidade. | Queda<br>no<br>desempenho<br>da<br>rede.     |

**Tabela 3-5 : Negação de Serviço** 

## **3.2.2. Usuário para Superusuário (***User to Root***)**

Esta categoria de ataques e intrusões engloba todos os ataques em que o intruso possui acesso ao sistema como um usuário normal e consegue elevar seu nível de privilégio para o de um usuário especial (como o usuário *root* em sistemas Unix ou administrador em outras plataformas). Existem diversos tipos de ataques nesta classe sendo o mais comum os ataques que empregam técnicas de estouro de *buffer* ou *buffer overflow.*

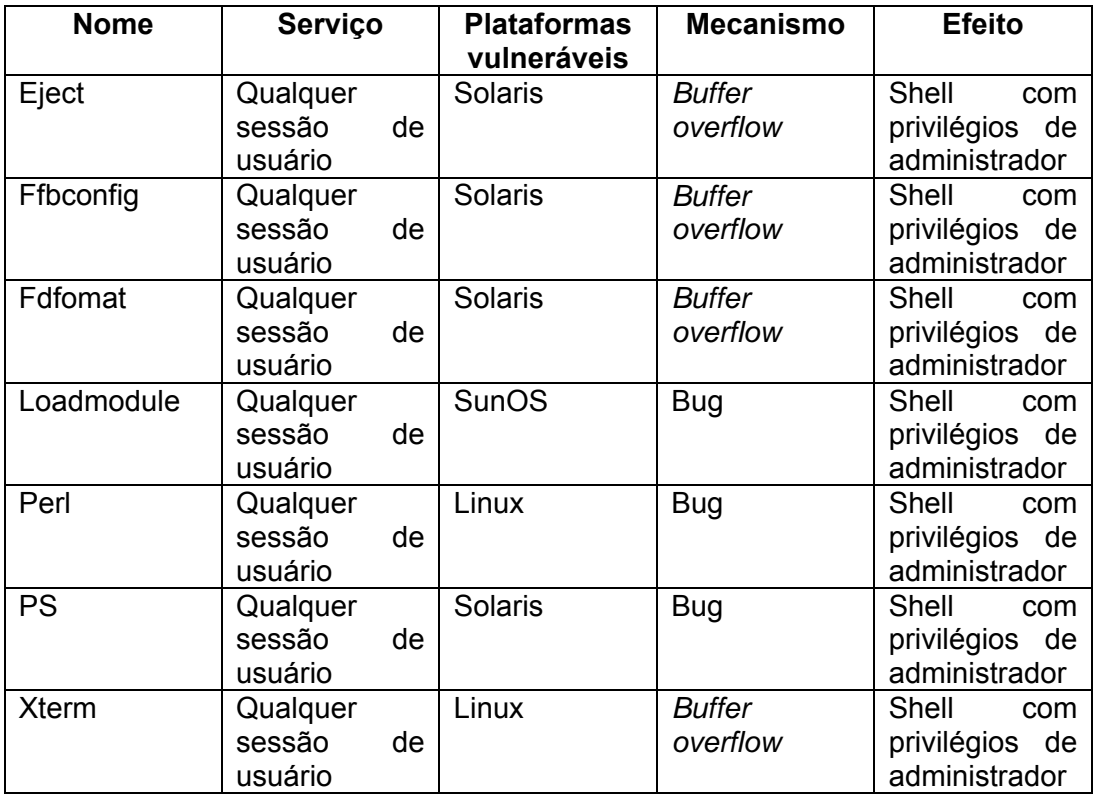

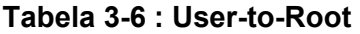

## **3.2.3. Remoto para usuário (***Remote to User***)**

Ataques da classe "remoto para usuário" correspondem a situações em que o intruso possui conectividade com a máquina vítima – sem, entretanto, possuir uma conta de usuário – e explorando alguma vulnerabilidade existente consegue obter acesso local a máquina.

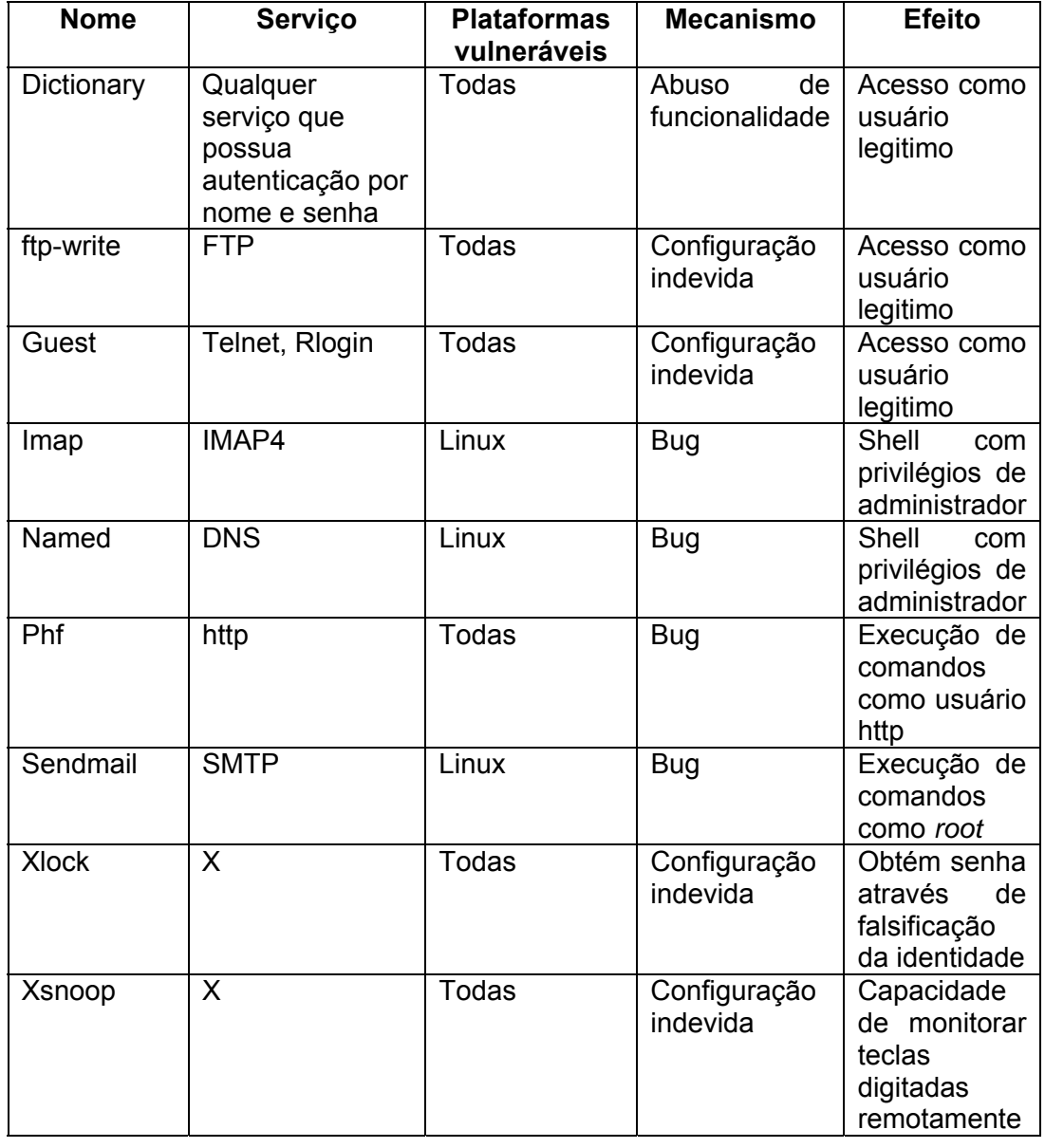

#### **Tabela 3-7 : Remote-to-User**

### **3.2.4. Reconhecimento (***Probing***)**

Técnicas de ataque e intrusão da categoria reconhecimento são normalmente empregadas, usualmente, em uma etapa que antecede o ataque ou intrusão. Nesta categoria estão ferramentas e mecanismos automatizados que permitem ao invasor encontrar novas vítimas e conhecer melhor sua vítima. Através das técnicas desta categoria o invasor pode descobrir, por exemplo, quais sistemas estão ativos em determinado momento, quais serviços estão ativos em determinado computador, o fabricante e versão do software que fornece cada um destes serviços dentre outras informações. Após este levantamento, resta apenas selecionar quais técnicas de ataque e intrusão terão sucesso para aquele perfil levantado do alvo.

Do ponto de vista dos sistemas de detecção de intrusão, detectar atividade relacionada a esta categoria é importante uma vez que permite uma preparação e resposta adequada a próxima etapa que provavelmente será iniciada pelo intruso.

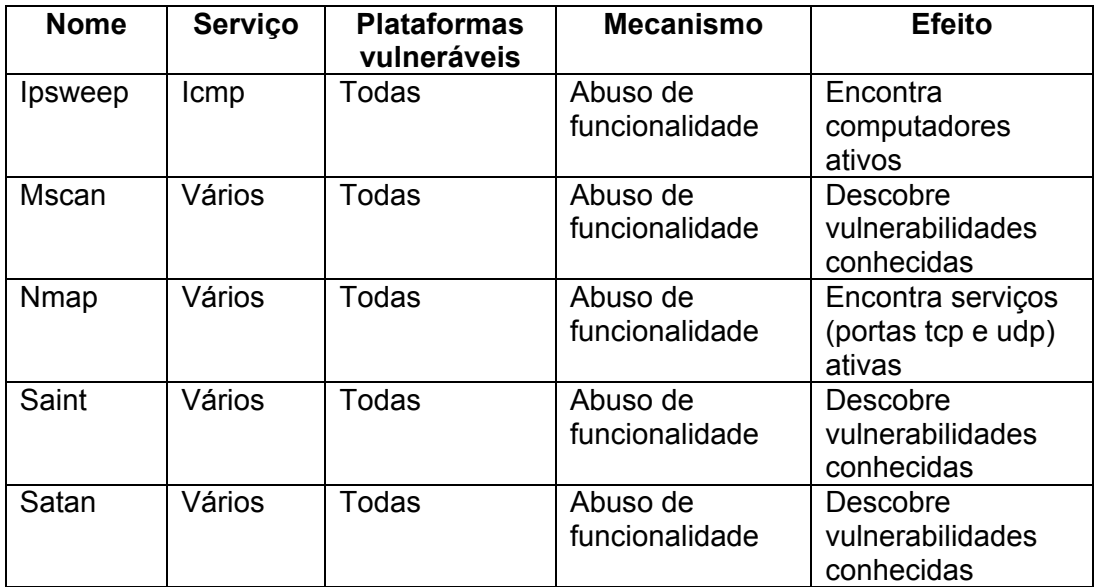

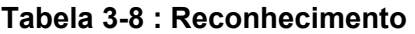